# Package 'HiContacts'

May 19, 2024

Title Analysing cool files in R with HiContacts Version 1.6.0

Date 2022-08-16

Description HiContacts provides a collection of tools to analyse and visualize Hi-C datasets imported in R by HiCExperiment.

License MIT + file LICENSE

URL <https://github.com/js2264/HiContacts>

BugReports <https://github.com/js2264/HiContacts/issues>

**Depends**  $R$  ( $>= 4.2$ ), HiCExperiment

Imports InteractionSet, SummarizedExperiment, GenomicRanges, IRanges, GenomeInfoDb, S4Vectors, methods, BiocGenerics, BiocIO, BiocParallel, RSpectra, Matrix, tibble, tidyr, dplyr, readr, stringr, ggplot2, ggrastr, scales, stats, utils

Suggests HiContactsData, rtracklayer, GenomicFeatures, Biostrings, BSgenome.Scerevisiae.UCSC.sacCer3, WGCNA, Rfast, terra, patchwork, testthat (>= 3.0.0), BiocStyle, knitr, rmarkdown

biocViews HiC, DNA3DStructure

Encoding UTF-8

VignetteBuilder knitr

LazyData false

Roxygen list(markdown = TRUE)

RoxygenNote 7.2.3

git\_url https://git.bioconductor.org/packages/HiContacts

git branch RELEASE 3 19

git\_last\_commit d0aea7d

git\_last\_commit\_date 2024-04-30

Repository Bioconductor 3.19

Date/Publication 2024-05-19

Author Jacques Serizay [aut, cre] (<<https://orcid.org/0000-0002-4295-0624>>)

Maintainer Jacques Serizay <jacquesserizay@gmail.com>

#### <span id="page-1-0"></span>2 arithmetics and the contract of the contract of the contract of the contract of the contract of the contract of the contract of the contract of the contract of the contract of the contract of the contract of the contract

# **Contents**

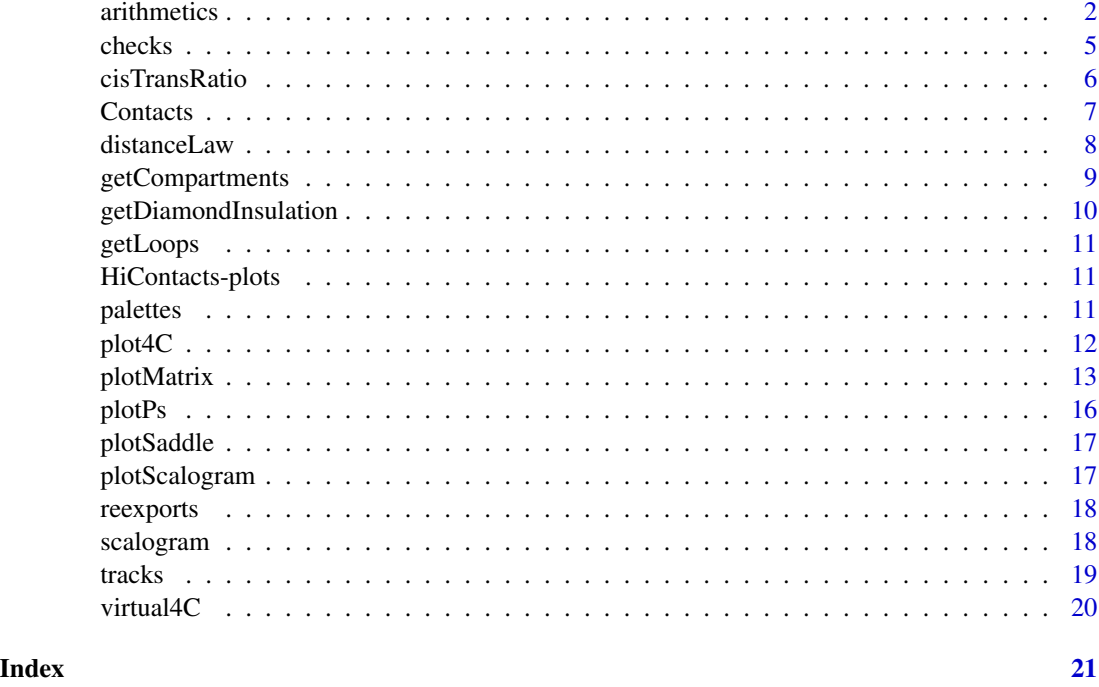

arithmetics *HiContacts arithmetics functionalities*

#### Description

Different arithmetic operations can be performed on Hi-C contact matrices:

- normalize a contact matrix using iterative correction;
- detrend a contact matrix, i.e. remove the distance-dependent contact trend;
- autocorrelate a contact matrix: this is is typically done to highlight large-scale compartments;
- divide one contact matrix by another;
- merge multiple contact matrices;
- despeckle (i.e. smooth out) a contact matrix out;
- aggregate (average) a contact matrices over a set of genomic loci of interest;
- boost Hi-C signal by enhancing long-range interactions while preserving short- range interactions (this is adapted from Boost-HiC);
- subsample interactions using a proportion or a fixed number of final interactions.
- coarsen a contact matrix to a larger (coarser) resolution

#### arithmetics 3

# Usage

```
## S4 method for signature 'HiCExperiment'
aggregate(
 x,
  targets,
  flankingBins = 51,
 maxDistance = NULL,
 BPPARAM = BiocParallel::bpparam()
\mathcal{L}detrend(x, use.scores = "balanced")
autocorrelate(x, use.scores = "balanced", detrend = TRUE, ignore\_ndiags = 3)divide(x, by, use.scores = "balanced", pseudocount = 0)
## S4 method for signature 'HiCExperiment, HiCExperiment'
merge(x, y, \dots, use.scores = "balanced", FUN = mean)
despeckle(x, use.scores = "balanced", focal.size = 1)
boost(x, use.scores = "balanced", alpha = 1, full.replace = FALSE)coarsen(x, bin.size)
## S4 method for signature 'HiCExperiment'
normalize(
 object,
 use.scores = "count",
 niters = 200,
 min.nnz = 10,
 mad.max = 3\mathcal{L}
```
subsample(x, prop)

#### Arguments

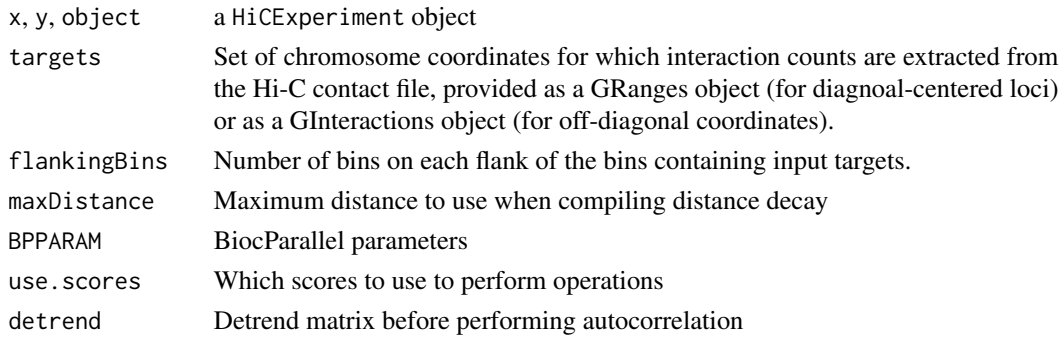

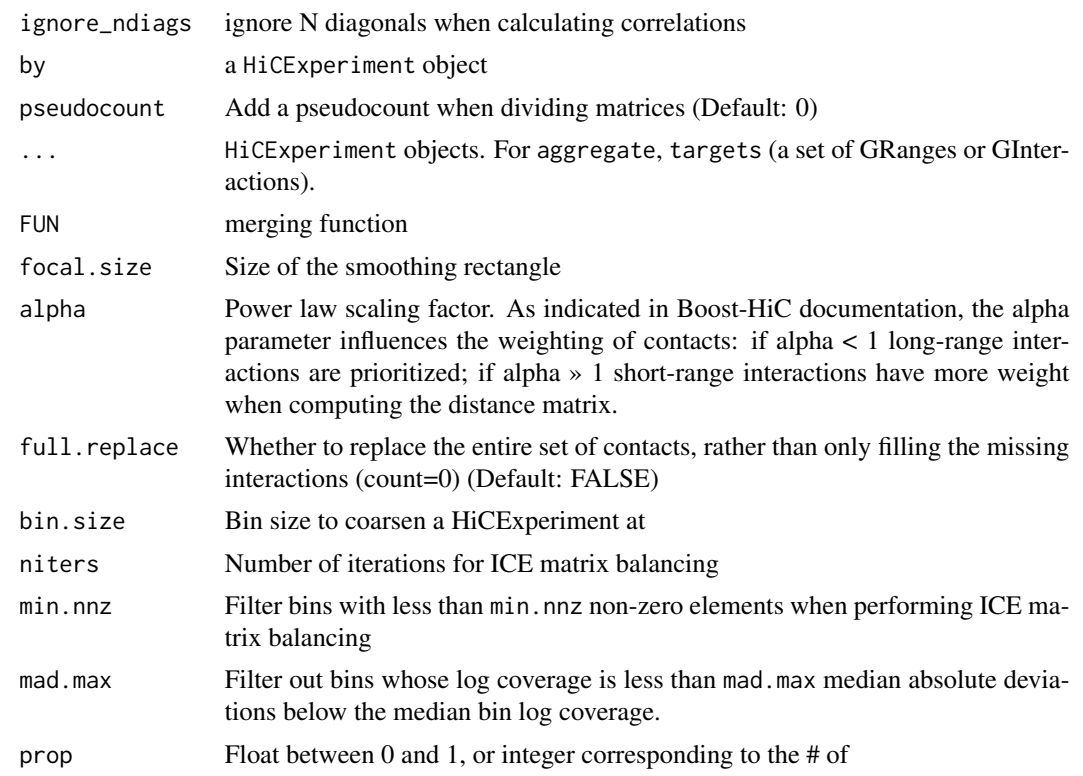

#### Value

a HiCExperiment object with extra scores

# Examples

```
#### -----
#### Normalize a contact matrix
#### -----
```

```
library(HiContacts)
contacts_yeast <- contacts_yeast()
normalize(contacts_yeast)
```

```
#### -----
#### Detrending a contact matrix
#### -----
```

```
detrend(contacts_yeast)
```

```
#### -----
#### Auto-correlate a contact matrix
#### -----
```
autocorrelate(contacts\_yeast)

```
checks 5
```

```
#### -----
#### Divide 2 contact matrices
#### -----
contacts_yeast <- refocus(contacts_yeast, 'II')
contacts_yeast_eco1 <- contacts_yeast_eco1() |> refocus('II')
divide(contacts_yeast_eco1, by = contacts_yeast)
#### -----
#### Merge 2 contact matrices
#### -----
merge(contacts_yeast_eco1, contacts_yeast)
#### -----
#### Despeckle (smoothen) a contact map
#### -----
despeckle(contacts_yeast)
#### -----
#### Aggregate a contact matrix over centromeres, at different scales
#### -----
contacts <- contacts_yeast() |> zoom(resolution = 1000)
centros <- topologicalFeatures(contacts, 'centromeres')
aggregate(contacts, targets = centros, flankingBins = 51)
#### -----
#### Enhance long-range interaction signal
#### -----
contacts <- contacts_yeast() |> zoom(resolution = 1000) |> refocus('II')
boost(contacts, alpha = 1)
#### -----
#### Subsample & "coarsen" contact matrix
#### -----
subcontacts <- subsample(contacts, prop = 100000)
coarsened_subcontacts <- coarsen(subcontacts, bin.size = 4000)
```
checks *Checks functions*

#### Description

Useful functions to validate the nature/structure of (m)cool files or HiCExperiment objects. All these check functions should return a logical.

#### Usage

```
.is_symmetrical(x)
```

```
.is_comparable(...)
```

```
.are_HiCExperiment(...)
```

```
.is_same_seqinfo(...)
```

```
.is_same_resolution(...)
```

```
.is_same_bins(...)
```
.is\_same\_regions(...)

# Arguments

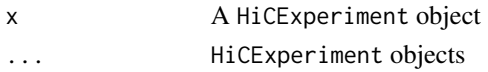

# Value

Logical

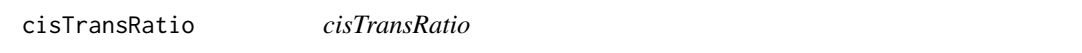

# Description

Quickly computes a cis-trans ratio of interactions.

#### Usage

```
cisTransRatio(x)
```
#### Arguments

x A HiCExperiment object over the full genome

# Value

a tibble, listing for each chr. the % of cis/trans interactions

```
library(HiContacts)
full_contacts_yeast <- contacts_yeast(full = TRUE)
cisTransRatio(full_contacts_yeast)
```
<span id="page-5-0"></span>

<span id="page-6-0"></span>Contacts *Contacts*

#### Description

This function has been deprecated in favor of the generic HiCExperiment() constructor (from HiCExperiment package).

#### Usage

```
Contacts(
  file,
  resolution = NULL,
  focus = NULL,metadata = list(),topologicalFeatures = S4Vectors::SimpleList(loops =
  S4Vectors::Pairs(GenomicRanges::GRanges(), GenomicRanges::GRanges()), borders =
  GenomicRanges::GRanges(), compartments = GenomicRanges::GRanges(), viewpoints =
    GenomicRanges::GRanges()),
  pairsFile = NULL
)
```
#### Arguments

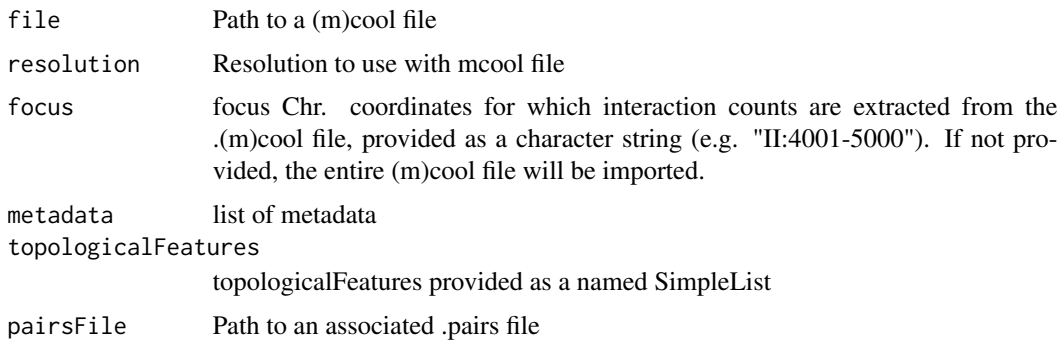

#### Value

a new HiCExperiment object.

```
library(HiContacts)
library(HiContactsData)
mcool_path <- HiContactsData::HiContactsData('yeast_wt', 'mcool')
Contacts(mcool_path, resolution = 1000)
```
<span id="page-7-0"></span>

 $P(s)$  will be approximated if no pairs are provided, or the exact  $P(s)$  will be computed if a .pairs file is added to the HiCExperiment object using pairsFile(x)  $\leq$  "...".

# Usage

```
distanceLaw(x, coords, ...)
## S4 method for signature 'GInteractions,missing'
distanceLaw(x, by_chr = FALSE)
## S4 method for signature 'HiCExperiment,missing'
distanceLaw(
 x,
 by_chr = FALSE,filtered_chr = c("XII", "chrXII", "chr12", "12", "Mito", "MT", "chrM")
\mathcal{L}## S4 method for signature 'PairsFile,missing'
distanceLaw(
 x,
 by_chr = FALSE,filtered_chr = c("XII", "chrXII", "chr12", "12", "Mito", "MT", "chrM"),
  chunk_size = 1e+05)
## S4 method for signature 'HiCExperiment,GRanges'
distanceLaw(x, coords, chunk_size = 1e+05)
## S4 method for signature 'PairsFile,GRanges'
distanceLaw(x, coords, chunk_size = 1e+05)
```

```
localDistanceLaw(x, coords = coords)
```
#### Arguments

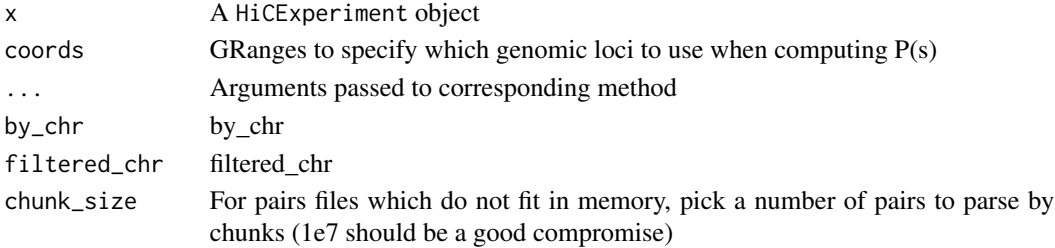

# <span id="page-8-0"></span>getCompartments 9

# Value

a tibble

# Examples

```
contacts_yeast <- contacts_yeast()
ps <- distanceLaw(contacts_yeast)
ps
local_ps <- localDistanceLaw(
   contacts_yeast,
   GenomicRanges::GRanges(
        c("telomere" = "II:1-20000", "arm" = "II:300001-700000")
   \lambda)
local_ps
```
getCompartments *Contact map compartments*

# Description

Computes eigen vectors for each chromosome using cis contacts and extract chromosome compartments.

#### Usage

```
getCompartments(
 x,
  resolution = NULL,
  genome = NULL,
  chromosomes = NULL,
 neigens = 3,
  sort_eigens = FALSE,
 BPPARAM = BiocParallel::bpparam()
\mathcal{L}
```
# Arguments

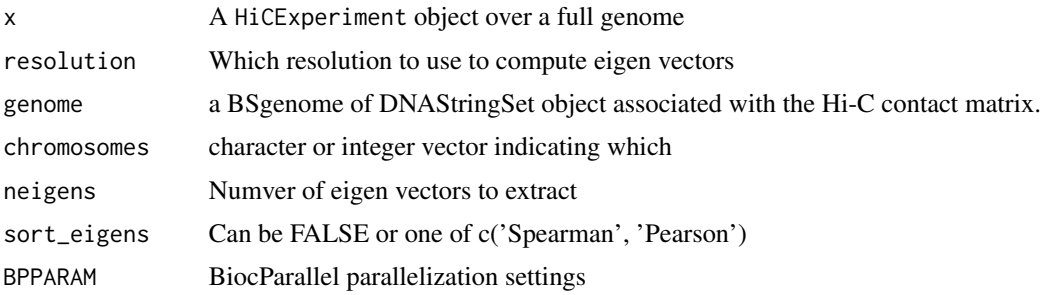

#### Value

A HiCExperiment object with additional eigens metadata containing the normalized eigenvectors and a new "compartments" topologicalFeatures storing A and B compartments as a GRanges object.

#### Examples

```
library(HiContacts)
full_contacts_yeast <- contacts_yeast(full = TRUE)
comps <- getCompartments(full_contacts_yeast)
metadata(comps)$eigens
```
getDiamondInsulation *Contact map insulation*

#### Description

Computes diamond insulation score along the entire genome

#### Usage

```
getDiamondInsulation(x, window_size = NULL, BPPARAM = BiocParallel::bpparam())
```

```
getBorders(x, weak_threshold = 0.2, strong_threshold = 0.5)
```
#### Arguments

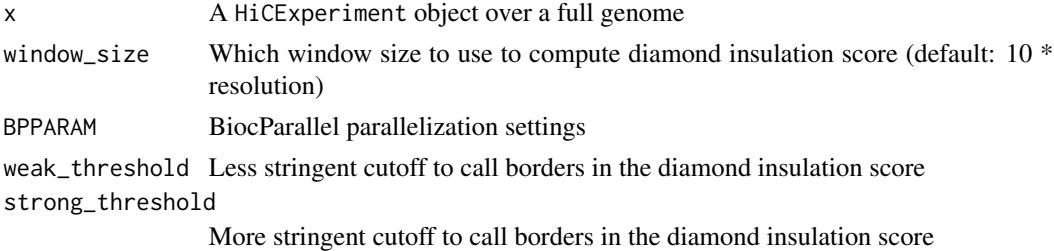

#### Value

a HiCExperiment object with additional insulation metadata, containing the diamond insulation score computed

```
library(HiContacts)
hic <- contacts_yeast() |>
  refocus('II:1-300000') |>
  zoom(1000)
diams <- getDiamondInsulation(hic)
getDiamondInsulation(diams)
```
<span id="page-9-0"></span>

<span id="page-10-0"></span>

Find loops using chromosight.

This function is actually provided by the HiCool package rather than the HiContacts package. HiCool provides a self-managed conda environment, and this limits

#### Usage

getLoops(...)

#### Arguments

... Parameters passed to HiCool::getLoops().

HiContacts-plots *HiContacts plotting functionalities*

#### Description

Several plots can be generated in HiContacts:

- Hi-C contact matrices
- Distance-dependant interaction frequency decay (a.k.a. "Distance law" or "P(s)")
- Virtual 4C profiles
- Scalograms
- Saddle plots

palettes *Matrix palettes*

#### Description

Matrix palettes

12 plot4C

# Usage

bwrColors()

```
bbrColors()
```
bgrColors()

```
afmhotrColors()
```
coolerColors()

rainbowColors()

# Value

A vector of colours carefully picked for Hi-C contact heatmaps

# Examples

```
bwrColors()
bbrColors()
bgrColors()
afmhotrColors()
coolerColors()
rainbowColors()
```
plot4C *Plotting virtual 4C profiles*

# Description

Plotting virtual 4C profiles

#### Usage

```
plot4C(x, mapping = ggplot2::aes(x = center, y = score, col = sequences))
```
# Arguments

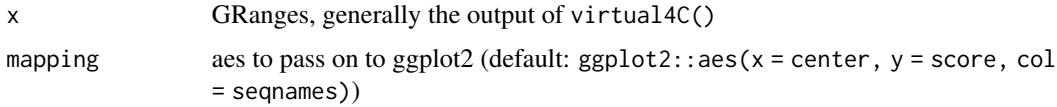

#### Value

ggplot

<span id="page-11-0"></span>

# <span id="page-12-0"></span>plotMatrix 13

#### Examples

```
contacts_yeast <- contacts_yeast()
v4C <- virtual4C(contacts_yeast, GenomicRanges::GRanges('II:490001-510000'))
plot4C(v4C)
```
plotMatrix *Plotting a contact matrix*

# Description

Plotting a contact matrix

# Usage

```
plotMatrix(x, ...)
montage(x, \ldots)## S4 method for signature 'HiCExperiment'
plotMatrix(
 x,
  compare.to = NULL,
  use.scores = "balanced",
  scale = "log10",maxDistance = NULL,
  loops = NULL,
  borders = NULL,
  tracks = NULL,
  limits = NULL,
  dpi = 500,
  rasterize = TRUE,
  symmetrical = TRUE,
  chrom_lines = TRUE,
  show_grid = FALSE,
  cmap = NULL,caption = TRUE
)
## S4 method for signature 'GInteractions'
plotMatrix(
  x,
  use.scores = NULL,
  scale = "log10",maxDistance = NULL,
  loops = NULL,borders = NULL,
  tracks = NULL,
```

```
limits = NULL,
  dpi = 500,
  rasterize = TRUE,
  symmetrical = TRUE,
  chrom_lines = TRUE,
  show_grid = FALSE,
  cmap = NULL)
## S4 method for signature 'matrix'
plotMatrix(
 x,
 scale = "log10",
 limits = NULL,
 dpi = 500,
 rasterize = TRUE,
  cmap = NULL\mathcal{L}## S4 method for signature 'AggrHiCExperiment'
plotMatrix(
  x,
  use.scores = "balanced",
  scale = "log10",maxDistance = NULL,
  loops = NULL,borders = NULL,
 limits = NULL,
  dpi = 500,rasterize = TRUE,
  chrom_lines = TRUE,
  show_grid = FALSE,
  cmap = NULL,caption = TRUE
\mathcal{L}## S4 method for signature 'AggrHiCExperiment'
montage(
  x,
  use.scores = "balanced",
  scale = "log10",limits = NULL,
  dpi = 500,
  rasterize = TRUE,
  cmap = <math>NULL)
```
# plotMatrix 15

# Arguments

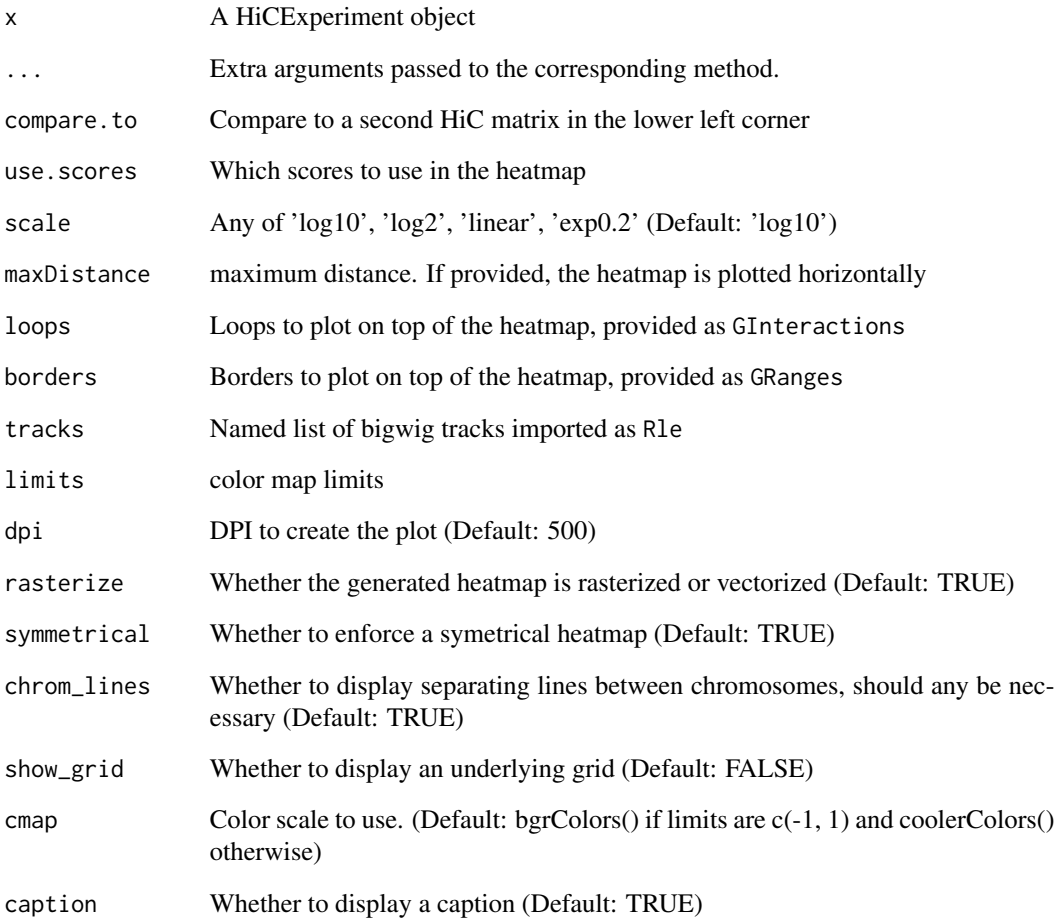

# Value

ggplot object

```
contacts_yeast <- contacts_yeast()
plotMatrix(
   contacts_yeast,
    use.scores = 'balanced',
    scale = 'log10',limits = c(-4, -1)\lambda
```
<span id="page-15-0"></span>

Plotting a P(s) distance law

# Usage

```
plotPs(x, mapping, xlim = c(5000, 499000), ylim = c(1e-08, 1e-04))
plotPsSlope(x, mapping, xlim = c(5000, 499000), ylim = c(-3, 0))
```
#### Arguments

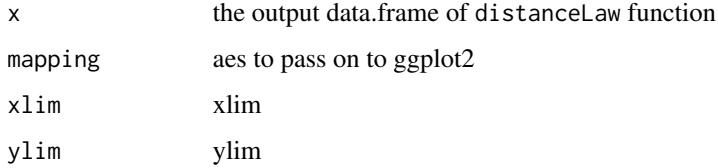

#### Value

ggplot

```
## Single P(s)
contacts_yeast <- contacts_yeast()
ps <- distanceLaw(contacts_yeast)
plots(ps, ggplot2::aes(x = binned\_distance, y = norm_p))## Comparing several P(s)
contacts_yeast <- contacts_yeast()
contacts_yeast_eco1 <- contacts_yeast_eco1()
ps_wt <- distanceLaw(contacts_yeast)
ps_wt$sample <- 'WT'
ps_eco1 <- distanceLaw(contacts_yeast_eco1)
ps_eco1$sample <- 'eco1'
ps <- rbind(ps_wt, ps_eco1)
plotPs(ps, ggplot2::aes(x = binned_distance, y = norm_p, group = sample, color = sample))
plotPsSlope(ps, ggplot2::aes(x = binned_distance, y = slope, group = sample))
```
<span id="page-16-0"></span>

Plotting saddle plots

# Usage

```
plotSaddle(
 x,
 nbins = 50,
 limits = c(-1, 1),plotBins = FALSE,
 BPPARAM = BiocParallel::bpparam()
)
```
# Arguments

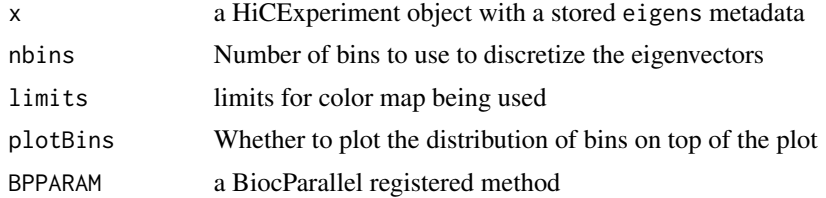

#### Value

ggplot

plotScalogram *Plotting scalograms*

# Description

Plotting scalograms

# Usage

```
plotScalogram(x, ylim = c(500, 1e+05))
```
# Arguments

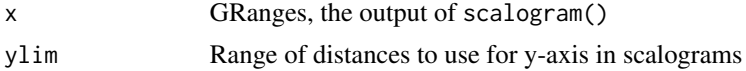

# <span id="page-17-0"></span>18 scalogram

#### Value

ggplot

# Examples

```
contacts_yeast <- HiCExperiment::contacts_yeast()
pairsFile(contacts_yeast) <- HiContactsData::HiContactsData(
  'yeast_wt', format = 'pairs.gz'
)
scalo <- scalogram(contacts_yeast['II'])
plotScalogram(scalo)
```
reexports *Objects exported from other packages*

# <span id="page-17-1"></span>Description

These objects are imported from other packages. Follow the links below to see their documentation.

HiCExperiment [contacts\\_yeast](#page-17-1), [contacts\\_yeast\\_eco1](#page-17-1)

scalogram *Compute a scalogram of contacts*

# Description

Compute a scalogram of contacts

# Usage

 $scalogram(x, dist.min = 0, nbins = 250, probs = c(0.25, 0.5, 0.75))$ 

#### Arguments

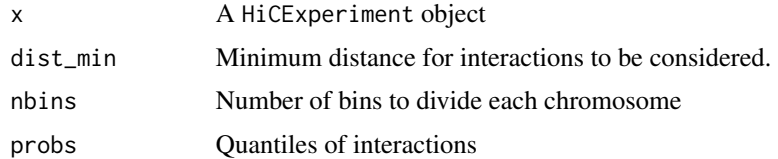

# Value

a tibble a tibble

#### <span id="page-18-0"></span>tracks and the contract of the contract of the contract of the contract of the contract of the contract of the contract of the contract of the contract of the contract of the contract of the contract of the contract of the

# Examples

```
contacts_yeast <- HiCExperiment::contacts_yeast()
pairsFile(contacts_yeast) <- HiContactsData::HiContactsData(
  'yeast_wt', format = 'pairs.gz'
\mathcal{L}scalo <- scalogram(contacts_yeast['II'])
scalo
```
#### tracks *Aligning tracks with HiCExperiment objects*

# Description

Aligning tracks with HiCExperiment objects

#### Usage

```
## S4 method for signature 'HiCExperiment'
coverage(x, use.pairs = FALSE, bin.size = resolution(x))
```
#### Arguments

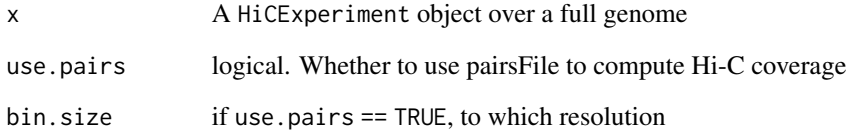

#### Value

A HiCExperiment object with 2 added columns in regions(x)

```
mcool_file <- HiContactsData::HiContactsData('yeast_wt', format = 'mcool')
hic <- import(mcool_file, format = 'mcool', resolution = 1000)
coverage(hic)
```
<span id="page-19-0"></span>

From a (m)cool pre-imported in memory, computes a 4C profile using a user-specified viewpoint.

# Usage

virtual4C(x, viewpoint, use.scores = "balanced")

# Arguments

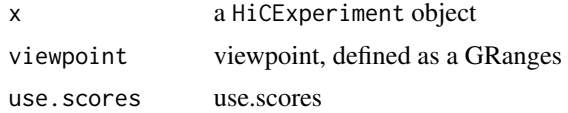

#### Value

A tibble with the contact frequency of the viewpoint, per bin along the imported genomic range.

```
library(HiContacts)
contacts_yeast <- contacts_yeast()
v4C <- virtual4C(contacts_yeast, GenomicRanges::GRanges('II:490001-510000'))
v4C
```
# <span id="page-20-0"></span>**Index**

```
∗ internal
    checks, 5
    reexports, 18
.are_HiCExperiment (checks), 5
.is_comparable (checks), 5
.is_same_bins (checks), 5
.is_same_regions (checks), 5
.is_same_resolution (checks), 5
.is_same_seqinfo (checks), 5
.is_symmetrical (checks), 5
afmhotrColors (palettes), 11
aggregate,HiCExperiment-method
        (arithmetics), 2
```
arithmetics, [2](#page-1-0) autocorrelate *(*arithmetics*)*, [2](#page-1-0)

bbrColors *(*palettes*)*, [11](#page-10-0) bgrColors *(*palettes*)*, [11](#page-10-0) boost *(*arithmetics*)*, [2](#page-1-0) bwrColors *(*palettes*)*, [11](#page-10-0)

```
checks, 5
cisTransRatio, 6
coarsen (arithmetics), 2
Contacts, 7
contacts_yeast, 18
contacts_yeast (reexports), 18
contacts_yeast_eco1, 18
contacts_yeast_eco1 (reexports), 18
coolerColors (palettes), 11
coverage,HiCExperiment-method (tracks),
        19
```
despeckle *(*arithmetics*)*, [2](#page-1-0) detrend *(*arithmetics*)*, [2](#page-1-0) distanceLaw, [8](#page-7-0) distanceLaw,GInteractions,missing-method *(*distanceLaw*)*, [8](#page-7-0) distanceLaw,HiCExperiment,GRanges-method *(*distanceLaw*)*, [8](#page-7-0)

distanceLaw,HiCExperiment,missing-method *(*distanceLaw*)*, [8](#page-7-0) distanceLaw,PairsFile,GRanges-method *(*distanceLaw*)*, [8](#page-7-0) distanceLaw,PairsFile,missing-method *(*distanceLaw*)*, [8](#page-7-0) divide *(*arithmetics*)*, [2](#page-1-0)

getBorders *(*getDiamondInsulation*)*, [10](#page-9-0) getCompartments, [9](#page-8-0) getDiamondInsulation, [10](#page-9-0) getLoops, [11](#page-10-0)

```
HiContacts-plots, 11
```

```
localDistanceLaw (distanceLaw), 8
```

```
merge,HiCExperiment,HiCExperiment-method
        (arithmetics), 2
montage (plotMatrix), 13
montage,AggrHiCExperiment-method
        (plotMatrix), 13
```
normalize,HiCExperiment-method *(*arithmetics*)*, [2](#page-1-0)

```
palettes, 11
plot4C, 12
plotMatrix, 13
plotMatrix,AggrHiCExperiment-method
        (plotMatrix), 13
plotMatrix,GInteractions-method
        (plotMatrix), 13
plotMatrix,HiCExperiment-method
        (plotMatrix), 13
plotMatrix,matrix-method (plotMatrix),
        13
plotPs, 16
plotPsSlope (plotPs), 16
plotSaddle, 17
plotScalogram, 17
```
#### 22 INDEX

Ps *(*distanceLaw *)* , [8](#page-7-0)

rainbowColors *(*palettes *)* , [11](#page-10-0) reexports , [18](#page-17-0)

scalogram, [18](#page-17-0) subsample *(*arithmetics *)* , [2](#page-1-0)

tracks , [19](#page-18-0)

virtual4C , [20](#page-19-0)